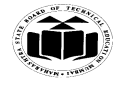

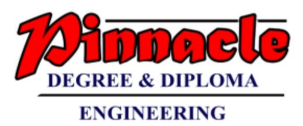

 **SUMMER– 18 EXAMINATION**

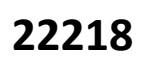

# Subject Name: Programming in 'C' Model Answer Subject Code:

#### **Important Instructions to examiners:**

- 1) The answers should be examined by key words and not as word-to-word as given in the model answer scheme.
- 2) The model answer and the answer written by candidate may vary but the examiner may try to assess the understanding level of the candidate.
- 3) The language errors such as grammatical, spelling errors should not be given more Importance (Not applicable for subject English and Communication Skills.
- 4) While assessing figures, examiner may give credit for principal components indicated in the figure. The figures drawn by candidate and model answer may vary. The examiner may give credit for any equivalent figure drawn.
- 5) Credits may be given step wise for numerical problems. In some cases, the assumed constant values may vary and there may be some difference in the candidate's answers and model answer.
- 6) In case of some questions credit may be given by judgment on part of examiner of relevant answer based on candidate's understanding.
- 7) For programming language papers, credit may be given to any other program based on equivalent concept.

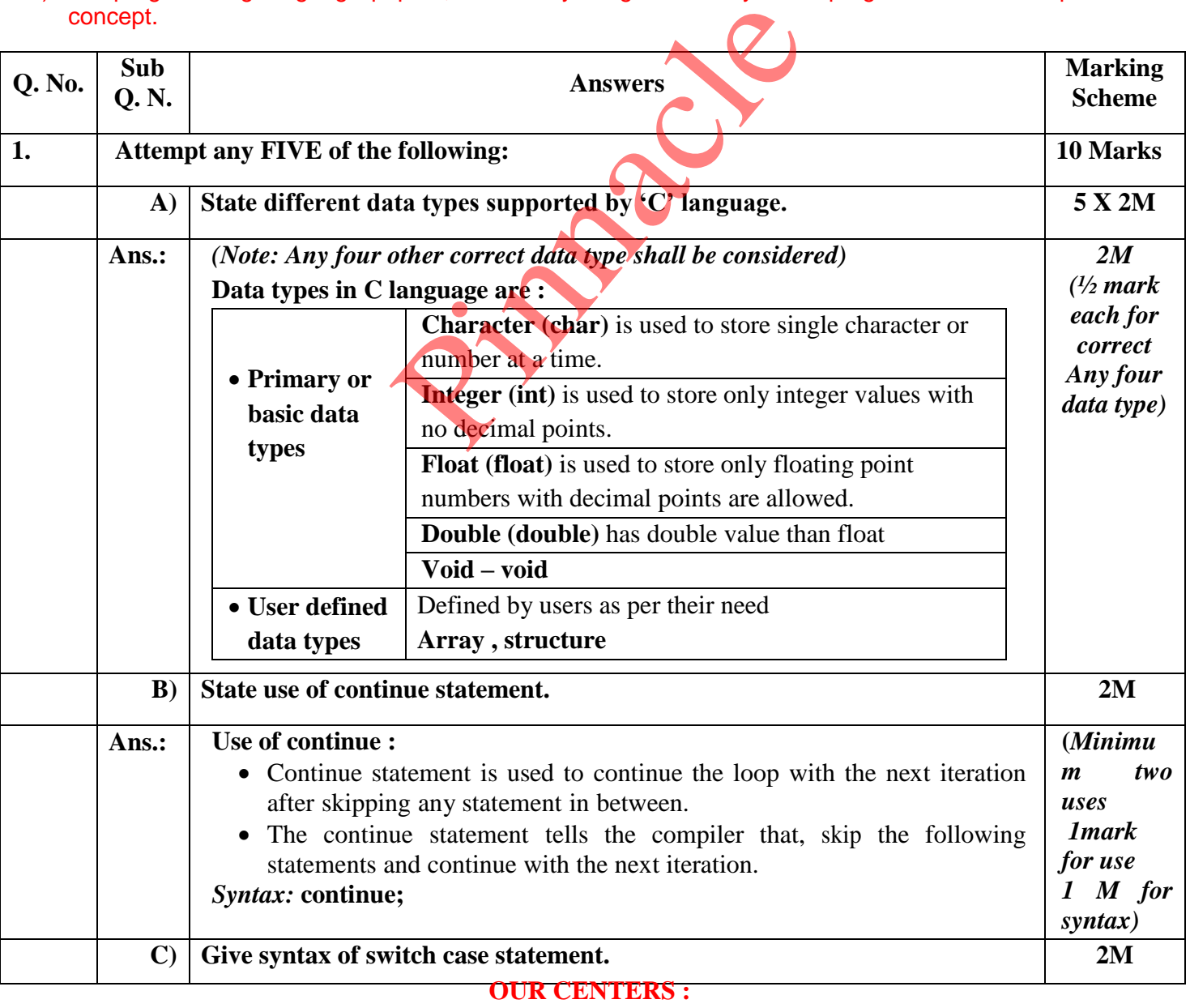

### **KALYAN | DOMBIVLI | THANE | NERUL | DADAR Contact - 9136008228**

 **(ISO/IEC - 27001 - 2013 Certified)**

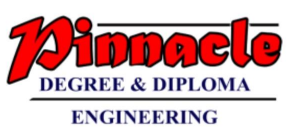

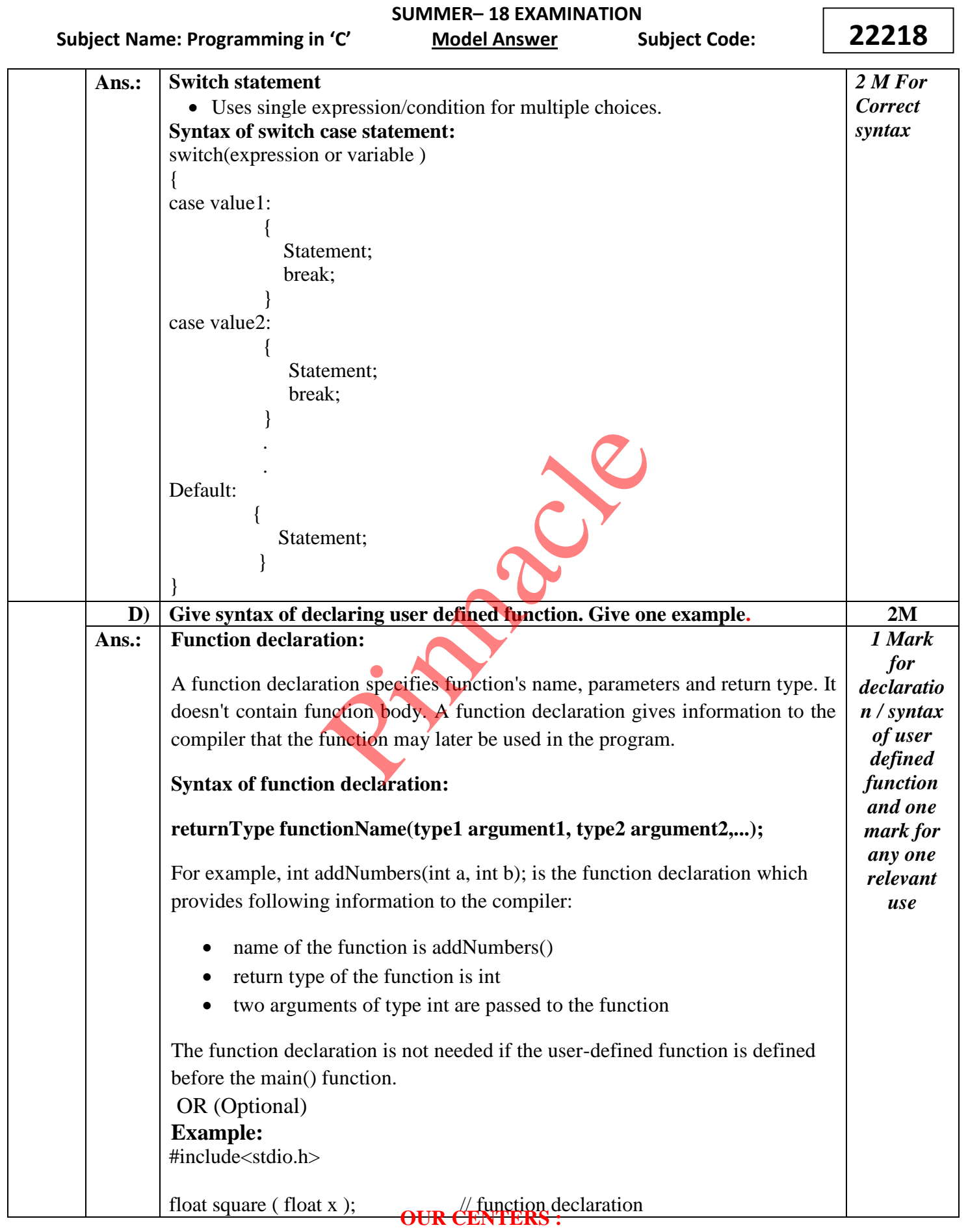

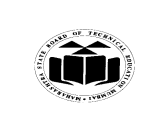

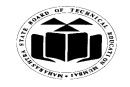

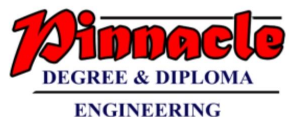

 **SUMMER– 18 EXAMINATION** Subject Name: Programming in 'C' Model Answer Subject Code: **22218** // main function, program starts from here int main( ) { float m, n ; printf ( " $nEnter$  some number for finding square  $\langle n''$ ); scanf ( "%f", &m ) ;  $n = square ( m )$ ; // function call printf ( "\nSquare of the given number %f is %f",m,n ); } float square (float x)  $\frac{1}{\pi}$  function definition { float p ;  $p = x * x;$ return  $(p)$ ; } **E) Give the meaning of declaration int \*ptr.** Ans.:  $\parallel$  A pointer is a variable that stores memory address of another variable which is of similar data type. • Indirection operator  $(*)$  is an operator used to obtain the value of a variable to which a pointer points. **int \*ptr;** The above statement declares ptr as an integer pointer variable. It is also used as value at operator i.e. it reads the value from the address stored in pointer variable. *Example***: printf("%d", \*ptr);** The above statement displays value present at the address stored in ptr variable. **2M One mark for meaning and one mark for one relevant example F) Explain initialization of pointer with example. 2M** Ans.: | Pointer is variable used to store the memory address of the variable. Variables store the values and pointers stores their addresses at which these variables are located. **Pointer declaration & initialization:** In initializion statement of pointer name of variable is preceded by & (address operator) operator. **Syntax of initialization of pointer:-** Pointer name =  $&$  variable name; **Example:** int  $*$ ptr;  $/*$  declaration of pointer ptr of int type $*/$ int a;  $\frac{1}{2}$  /\* declaration of integer variable a\*/ *One mark for meaning and one mark for one relevant example* Solar de California et al. 1993<br>
Solar de California et al. 1994<br>
Solar data type.<br>
Solar data type.<br>
Solar data type.<br>
Solar de California et al. 1994<br>
Solar data points.<br>
Solar data points.<br>
Solar data points.<br>
Solar dat

### **KALYAN | DOMBIVLI | THANE | NERUL | DADAR Contact - 9136008228**

**OUR CENTERS :** 

 **(ISO/IEC - 27001 - 2013 Certified)**

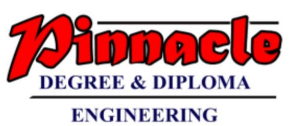

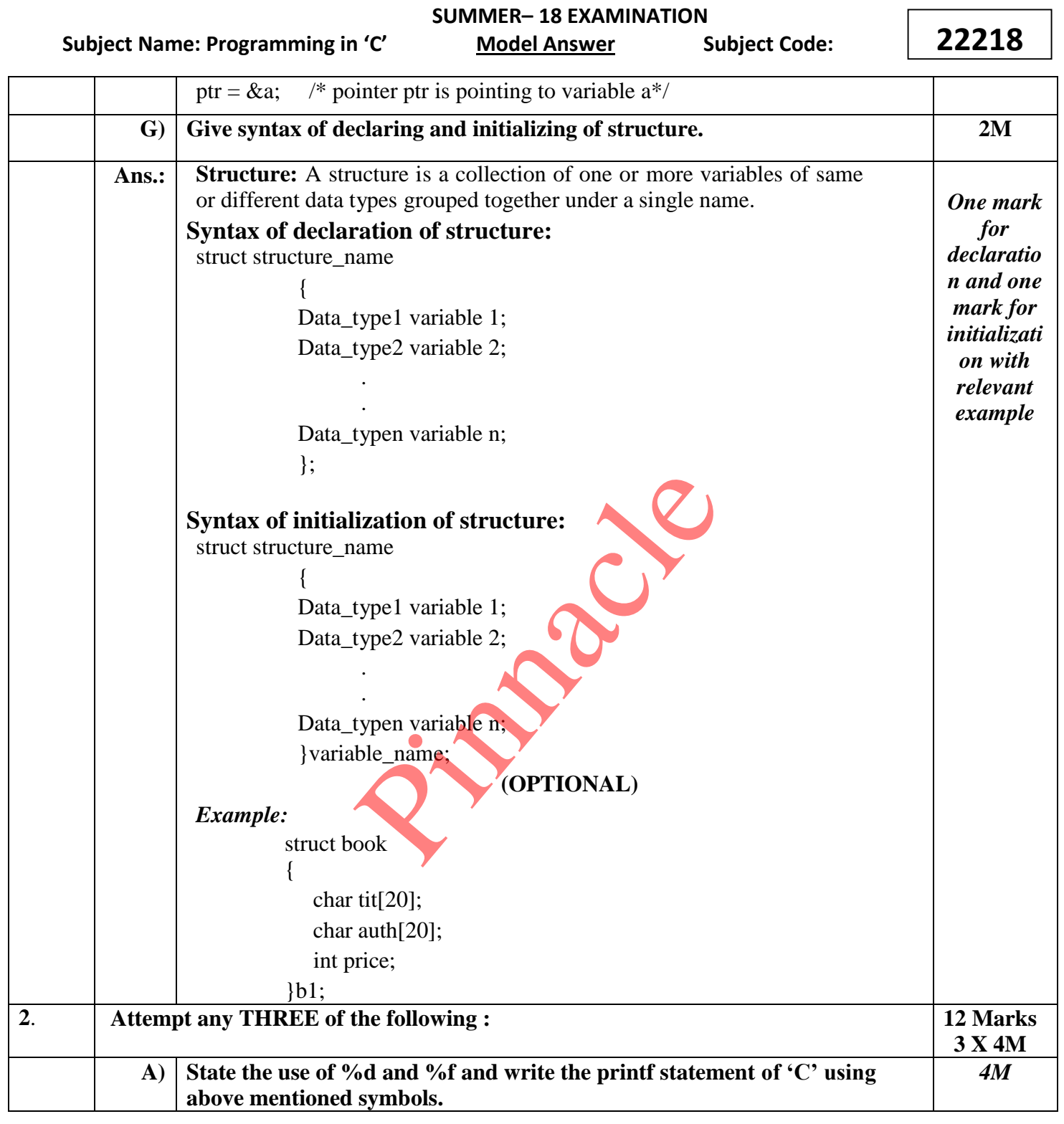

## **OUR CENTERS : KALYAN | DOMBIVLI | THANE | NERUL | DADAR Contact - 9136008228**

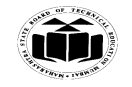

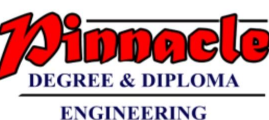

 **SUMMER– 18 EXAMINATION** Subject Name: Programming in 'C' Model Answer Subject Code: **22218** Ans.:  $\%$  %  $\%$  and % f are format specifier used to access or display integer data types and float data types respectively using variable in printf and scanf statements in c programming. **General syntax of %d :** Use of %d to declare and access the integer data types. **Example:** scanf("%d",&num1); **General syntax of %f :** Use of %f to declare and access the float data types. **Example:** scanf("%f",&percent); **example of printf statements using %d and % f:** printf("the marks of subject 1 are: %d",num1); printf("the percentage of student is : %f", percent); *Two marks for use of %d and %f and 2M for example showing use of these symbols* **B**) **Compare while and do-while loop. 4M Ans.: Comparison of while and do-while loop: While Do-while** Entry controlled loop Exit controlled loop Condition is checked first Condition is checked last Executes only if satisfies the Condition Executes at least once even if the condition is not satisfied. Syntax : while(condition) { Code; } Syntax: do { Code; } while(condition); *Any four differe nces 1M each* **C) State the ways of declaration and initialization of string variables. 4M Ans.:** String is collection of characters, numbers and special symbols. A string is terminated by a null character  $\lozenge$  (NULL Character). **Syntax for declaring string :** Char string\_name[size]; Declaring string of 8 characters. char str[8]; Str[0] 1000 Str[1] 1001 Str[2] 1002 Str[3] 1003 Str[4] 1004 Str[5] 1005 Str[6] **QUR CENTERS :** *Declaratio n with example: 2 marks, Initializati on with example: 2 marks* tage of student is : %f", percent);<br> **nd do-while loop.**<br> **hile and do-while loop:**<br> **hile Do-While Do-While Do-While Do-While Do-While Do-While Do-While Do-While Do-While Represent Condition is checked first condition is** 

**KALYAN | DOMBIVLI | THANE | NERUL | DADAR Contact - 9136008228** 

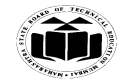

 **(ISO/IEC - 27001 - 2013 Certified)**

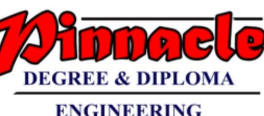

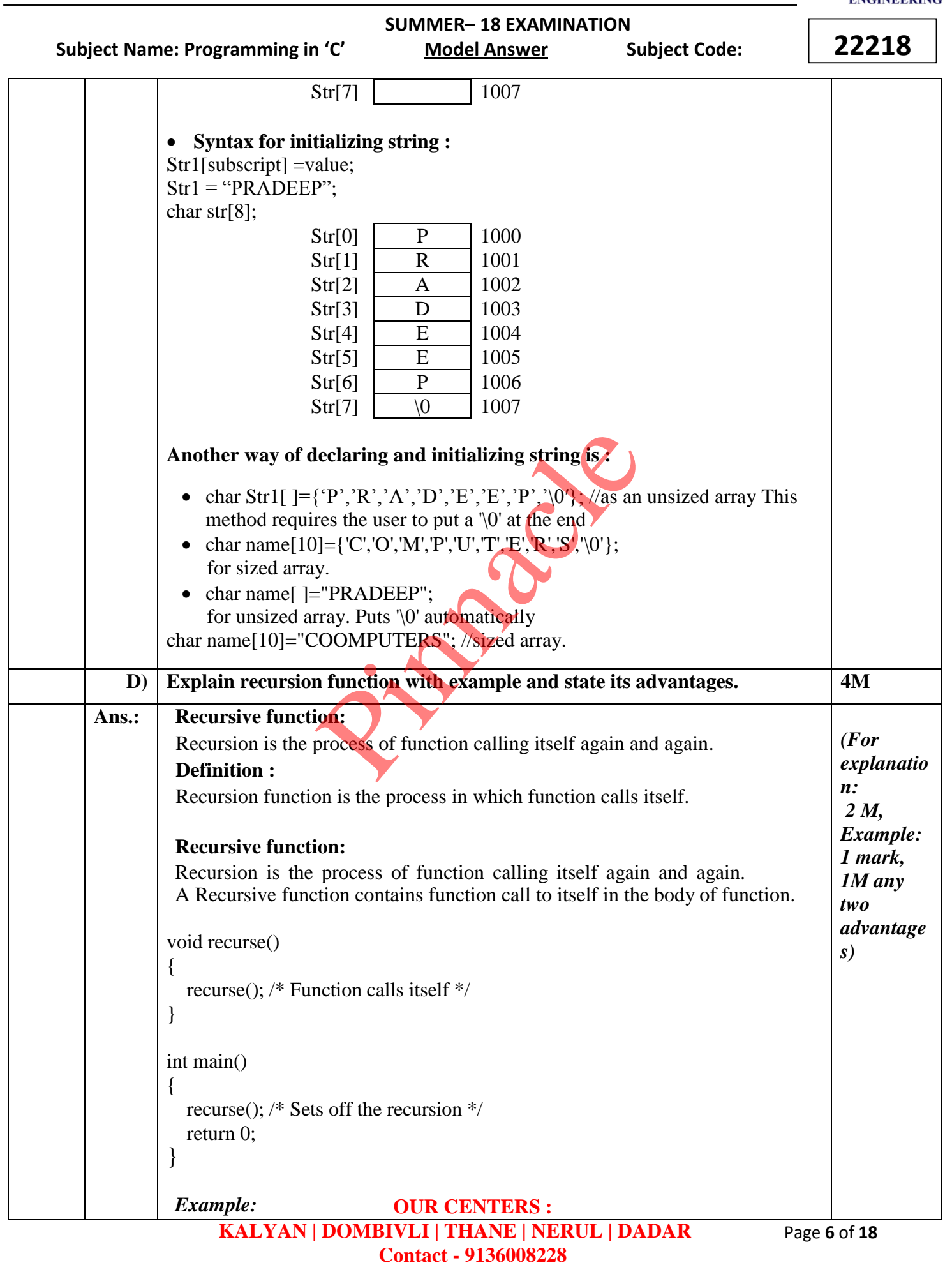

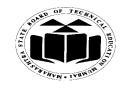

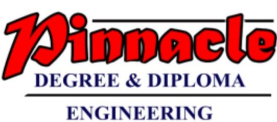

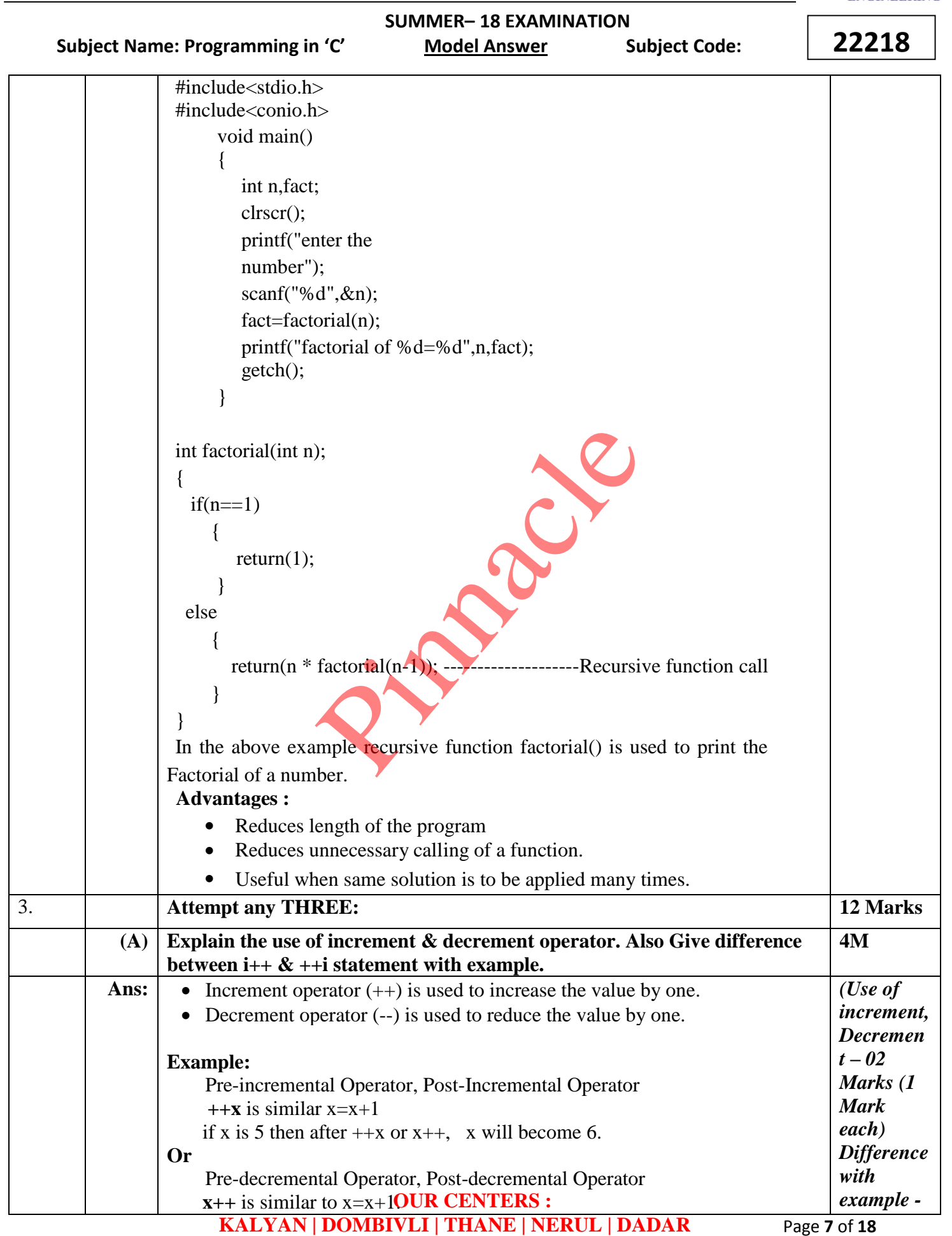

**Contact - 9136008228** 

Page **7** of **18**

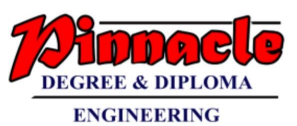

 **(ISO/IEC - 27001 - 2013 Certified)**

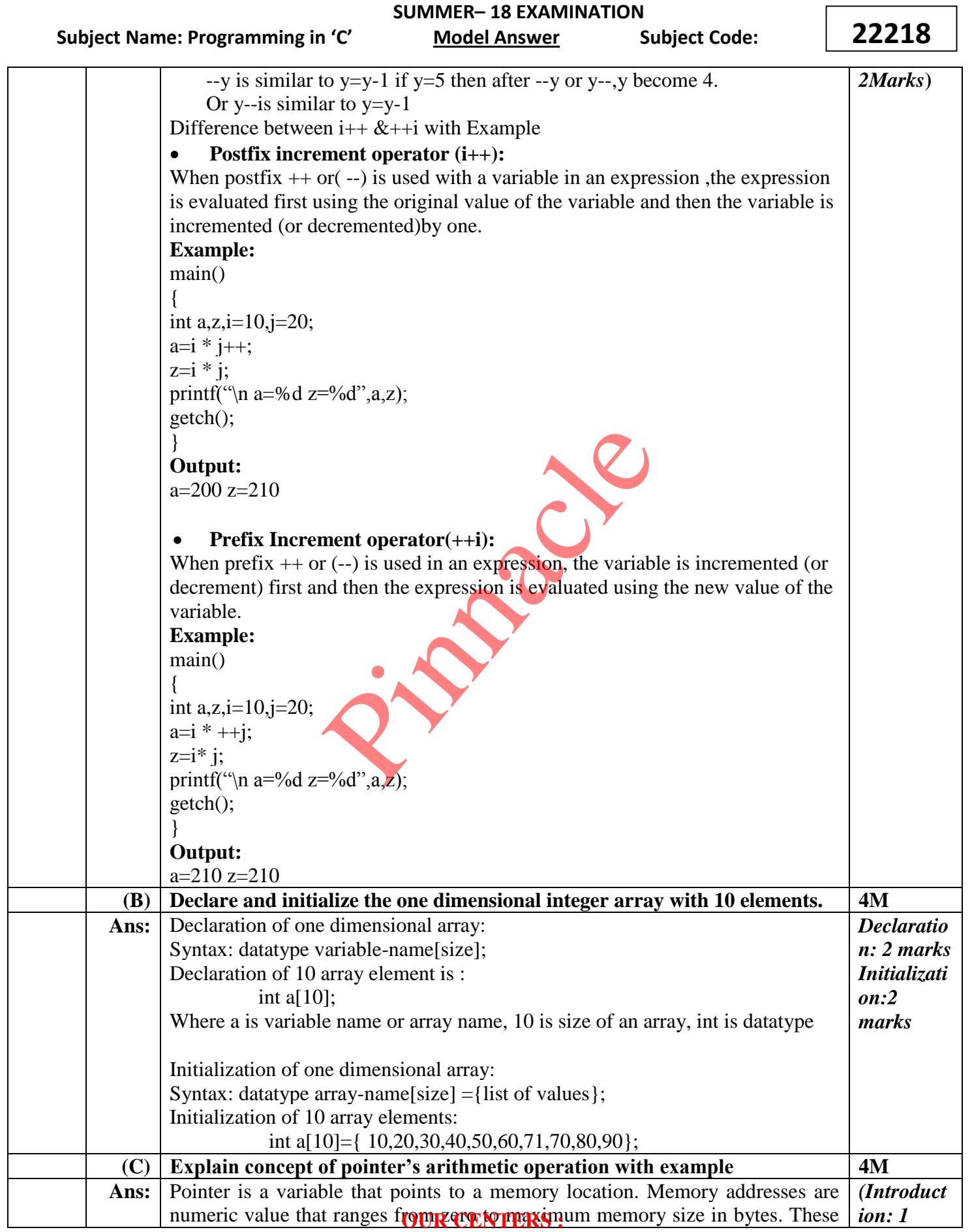

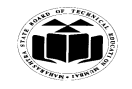

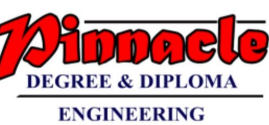

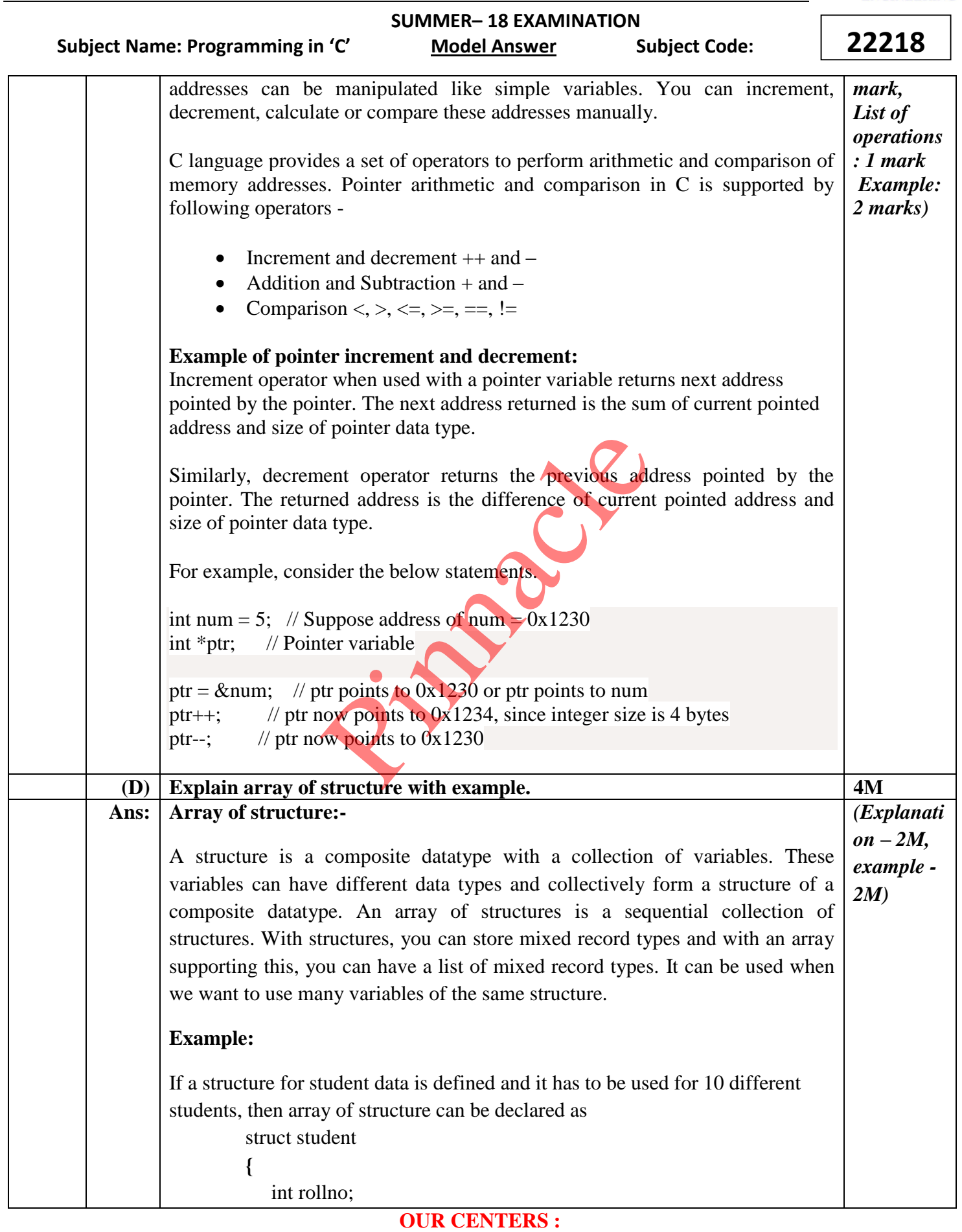

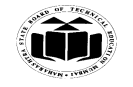

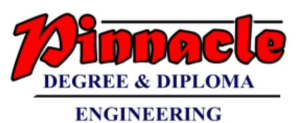

 **SUMMER– 18 EXAMINATION** Subject Name: Programming in 'C' Model Answer Subject Code: Page **10** of **18 22218** char name[20]; } s[10]; Here data in the form of rollno and name can be stored or accessed for 10 students. Here s[0].rollno and s[0].name will be the data for first student. s[1].rollno and s[1].name will be the data for second student and so on. **4. Attempt any THREE of the following 12M (A) Write a 'C' program to enter basic salary. Calculate gross salary with 5% DA and 15% TA on basic salary. Display calculated gross salary. 4M** Ans. #include<conio.h> #include<stdio.h> void main() { int b\_salary,DA,TA,g\_salary; clrscr(); printf("Enter basic salary:"); scanf("%d",b\_salary);  $DA=0.05*b$ \_salary; TA= $0.15*$ b salary; g\_salary=b\_salary+DA+TA; printf("Gross salary is:%d",g\_salary); getch(); } **Output:** Enter basic salary:1000 Gross salary is:1200 *Correct Program: 3 marks Output: 1 mark*  **(B) Write a C program to find whether the given number is prime or not prime. 4M** Ans:  $\vert$  #include  $\lt$ stdio.h> #include<conio.h> void main() { int n, i,  $c = 0$ ; printf("Enter the number :"); scanf("%d", &n); for  $(i = 1; i \leq n; i++)$ { if (n % i = 0) { c++; } } if  $(c == 2)$ { printf("%d is a Prime num**ber",h)CENTERS :** *Correct Program: 3 marks Output: 1 mark* **KALYAN | DOMBIVLI | THANE | NERUL | DADAR**  A,g\_salary;<br>
c salary:");<br>
ary);<br>
y;<br>
y;<br>
y;<br>
y; y+DA+TA;<br>
ry is:%d",g\_salary);<br>
(1000)<br>
00<br>
m to find whether the given number is

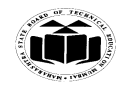

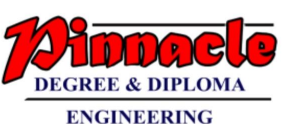

#### **SUMMER– 18 EXAMINATION** Subject Name: Programming in 'C' Model Answer Subject Code: **22218** } else { printf("%d is not a Prime number",n); } return 0; } **Output:** Enter the number:7 7 is a prime number  **(C) Define array and explain how elements of array can be accessed. 4M Ans: Definition:** Array is a collection of variables having same data type referred by the same name. **Accessing elements of array:** while accessing array elements we can use loop. The following code is used to access elements of array, • The for loop is used to repeat the statements.  $\bullet$  printf() function is used to display the array elements • the %f specifies the compiler that the data which is going to be accessed is of type float type. • The value of i varies from 0 to 9 so percentage [i] specifies which array elements to be read. **Definition :1 mark Accessing elements of array:3 marks (D) Write a C program using pointer to swap the value of two integer numbers. 4M** Ans: #include<conio.h> #include<stdio.h> void swap(int \*a,int \*b); void main() { int n1,n2; printf("Enter two numbers:"); scanf("%d%d",&n1,&n2); printf("Numbers before swap:n1=%d n2=%d",n1,n2); swap $(\&$ n1, $\&$ n2); printf("Numbers after swapping: n1=%d n2=%d",n1,n2); getch(); } *Correct Program: 3 marks Output: 1 mark*  $for (i=0; i<10; i++)$ { printf("\n Percent of student % $d$  :\t %f",i+1,percentage[i]); } **OUR CENTERS : KALYAN | DOMBIVLI | THANE | NERUL | DADAR**  ts of array:<br>
Tray elements we can use loop. The follow<br>
f array,<br>
+)<br>
ent of student %d : t %f", i+1, percentage|<br>
pp is used to repeat the statements.<br>
notion is used to display the array elements<br>
cifies the compiler th

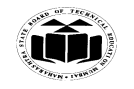

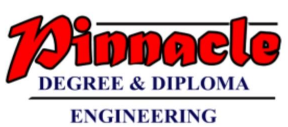

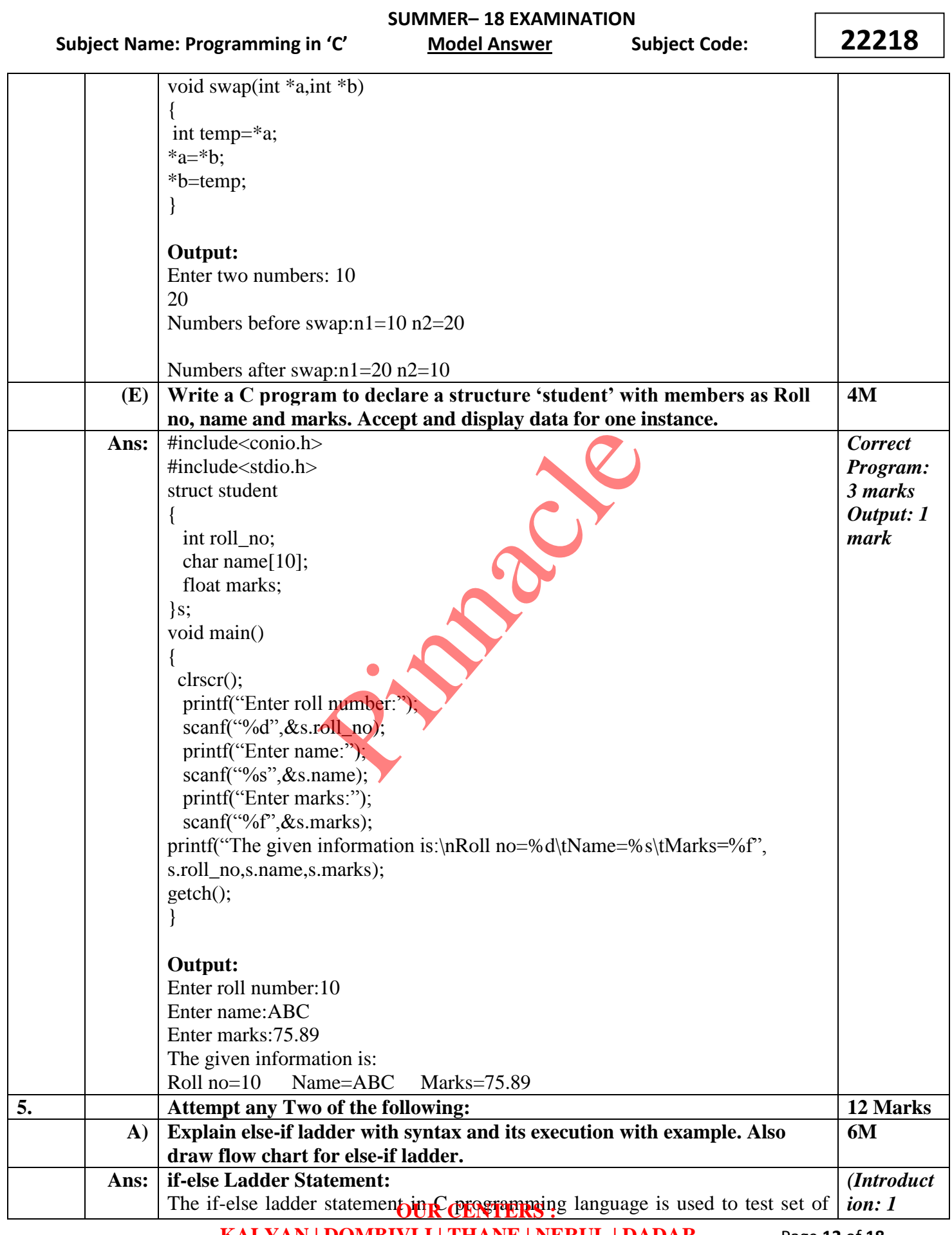

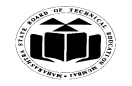

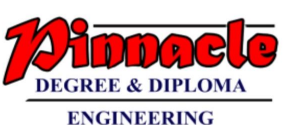

 **SUMMER– 18 EXAMINATION** Subject Name: Programming in 'C' Model Answer Subject Code: **22218** conditions in sequence. if condition is tested only when all previous if conditions in if-else ladder is false. If any of the conditional expression evaluates to true, then it will execute the corresponding code block and exits whole if-else ladder. **Syntax of if-else ladder statement:** if(condition\_expression\_One) { statement1; } else if (condition\_expression\_Two) { statement2; } else if (condition\_expression\_Three) { statement3; } else { statement4; } First of all condition expression One is tested and if it is true then statement1 will be executed and control comes out of whole if else ladder. If condition\_expression\_One is false then only condition\_expression\_Two is tested. Control will keep on flowing downward, If none of the conditional expression is true. The last else is the default block of code which will gets executed if none of the conditional expression is true. **Flowchart of if-else ladder:** *mark, Syntax: 1 mark, Explanati on: 1 mark, Flowchart : 1 mark, Example: any program using ifelse ladder: 2 marks)* Exercise the set of the conditional expression of the conditional expression of the condition of the conditional expression is true.

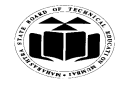

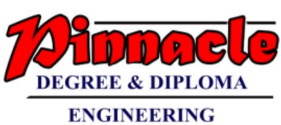

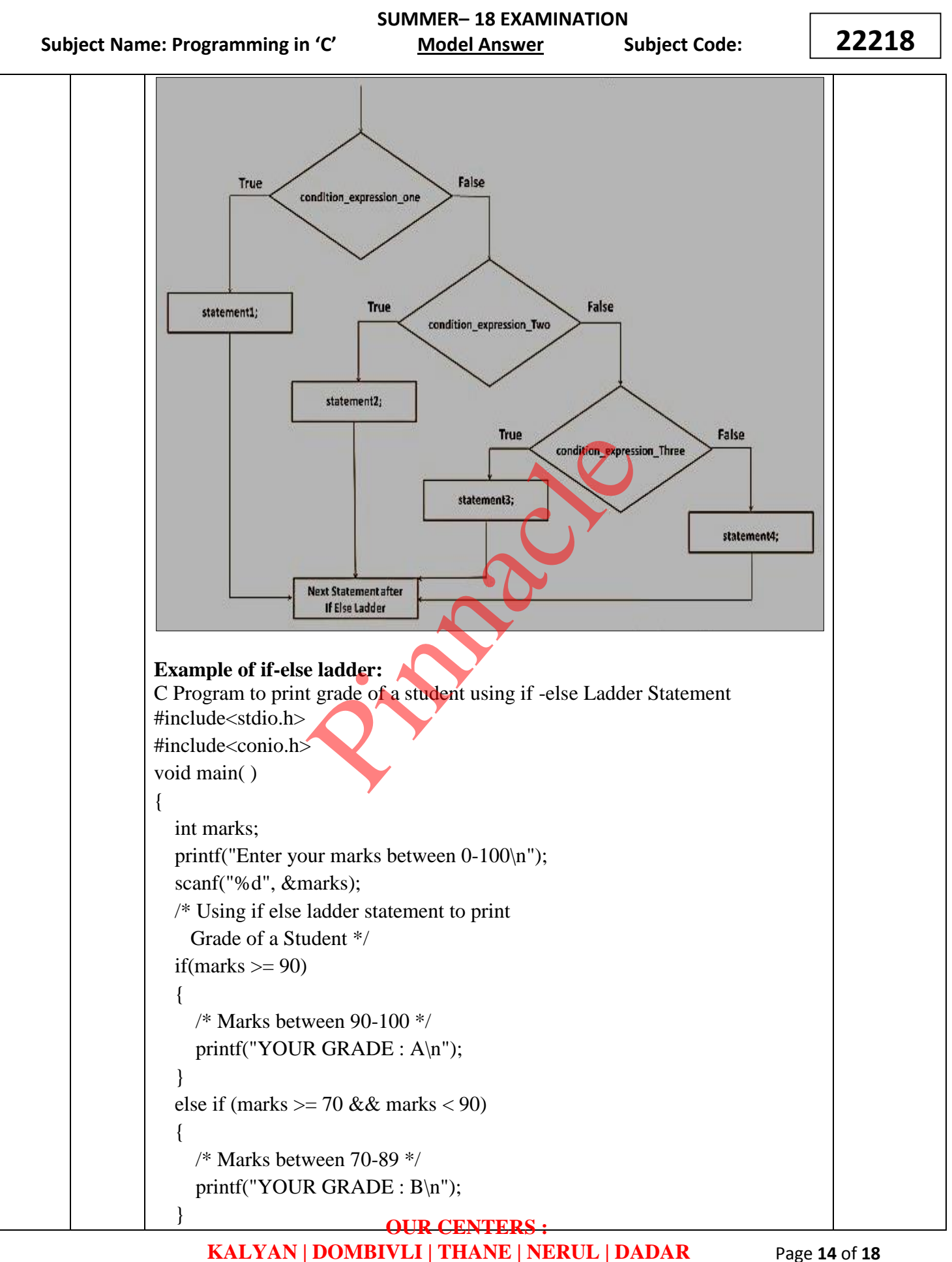

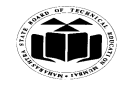

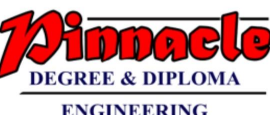

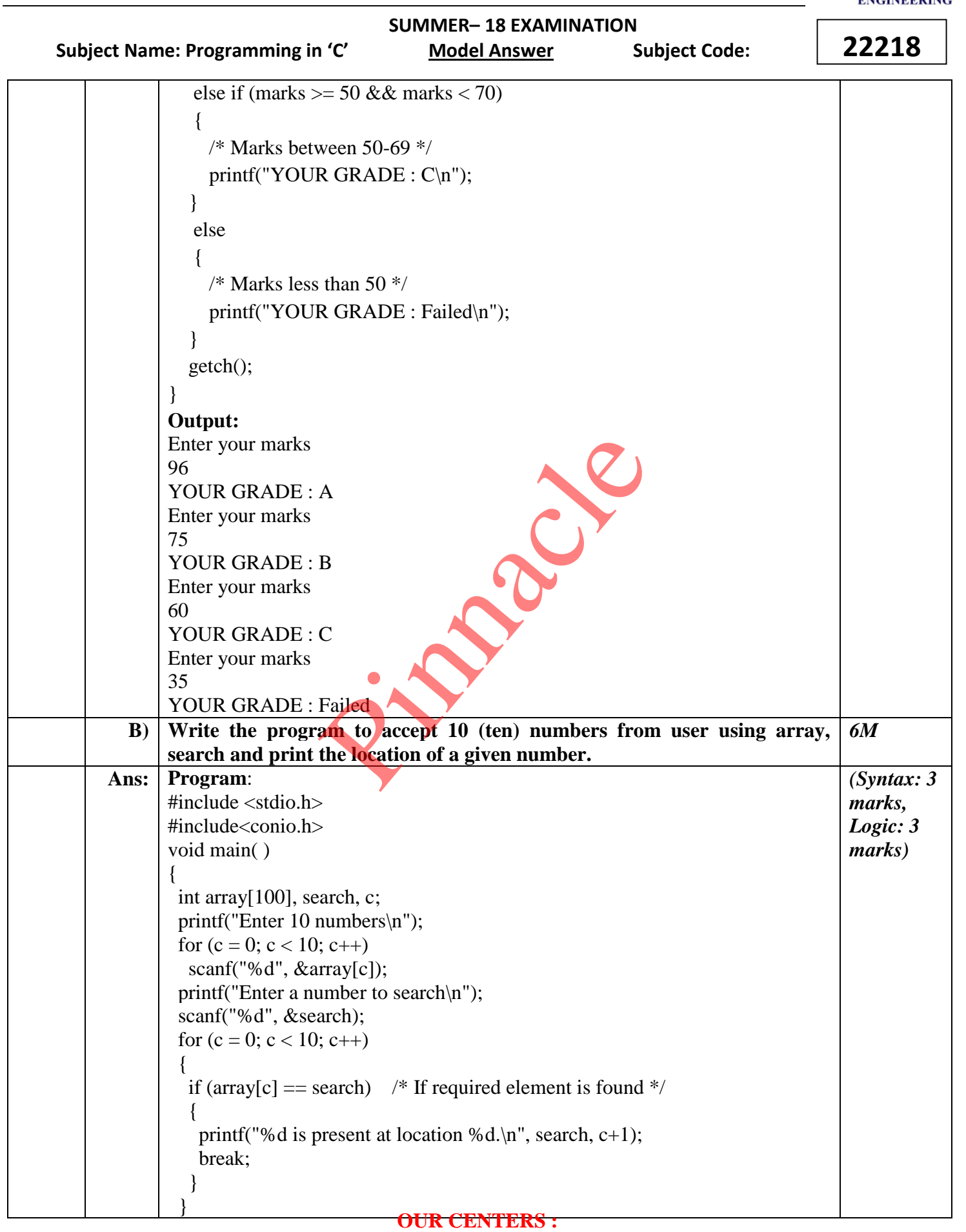

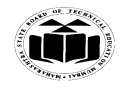

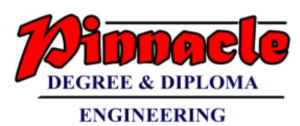

 **(ISO/IEC - 27001 - 2013 Certified)**

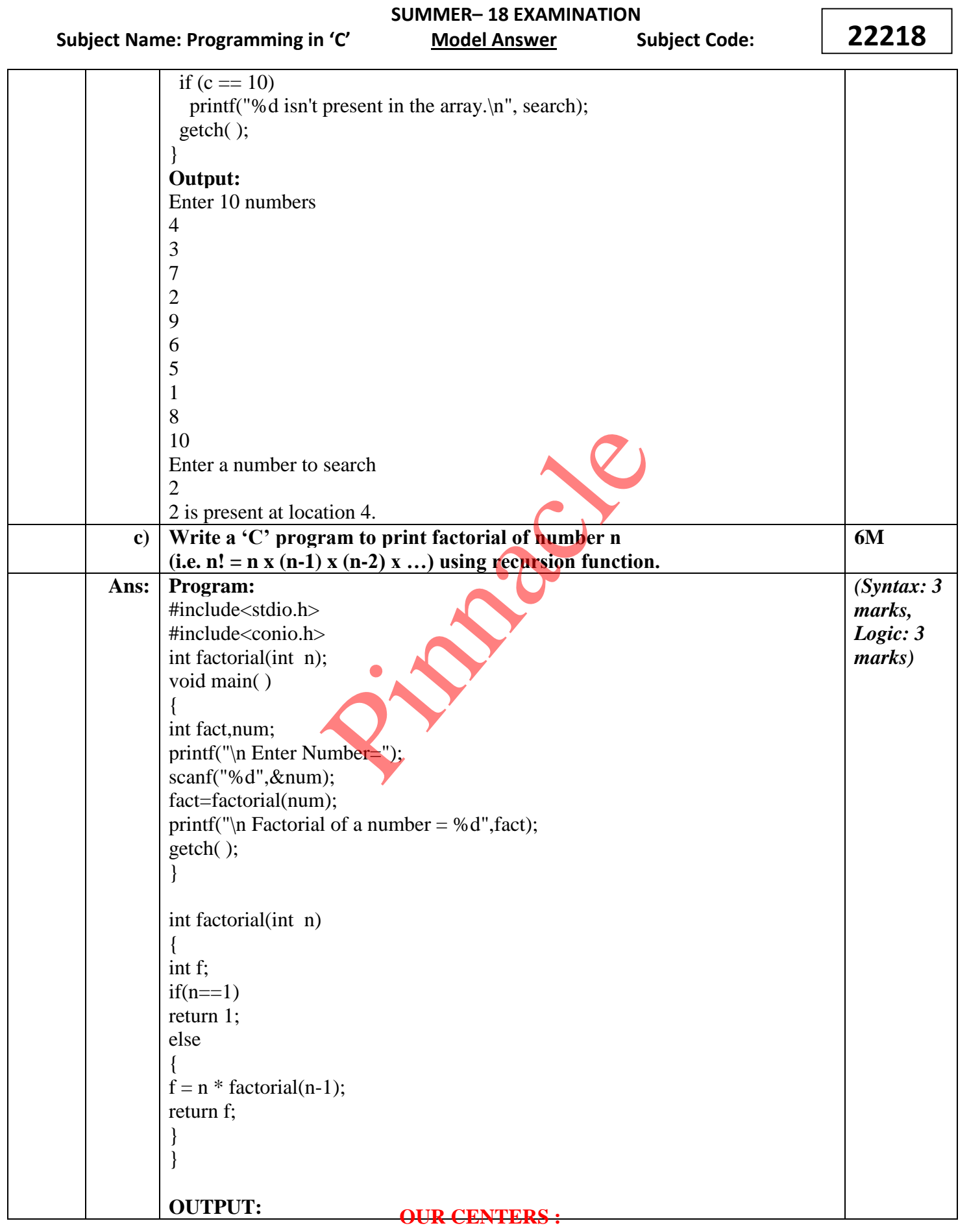

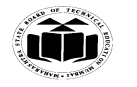

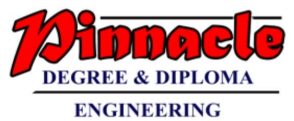

 **(ISO/IEC - 27001 - 2013 Certified)**

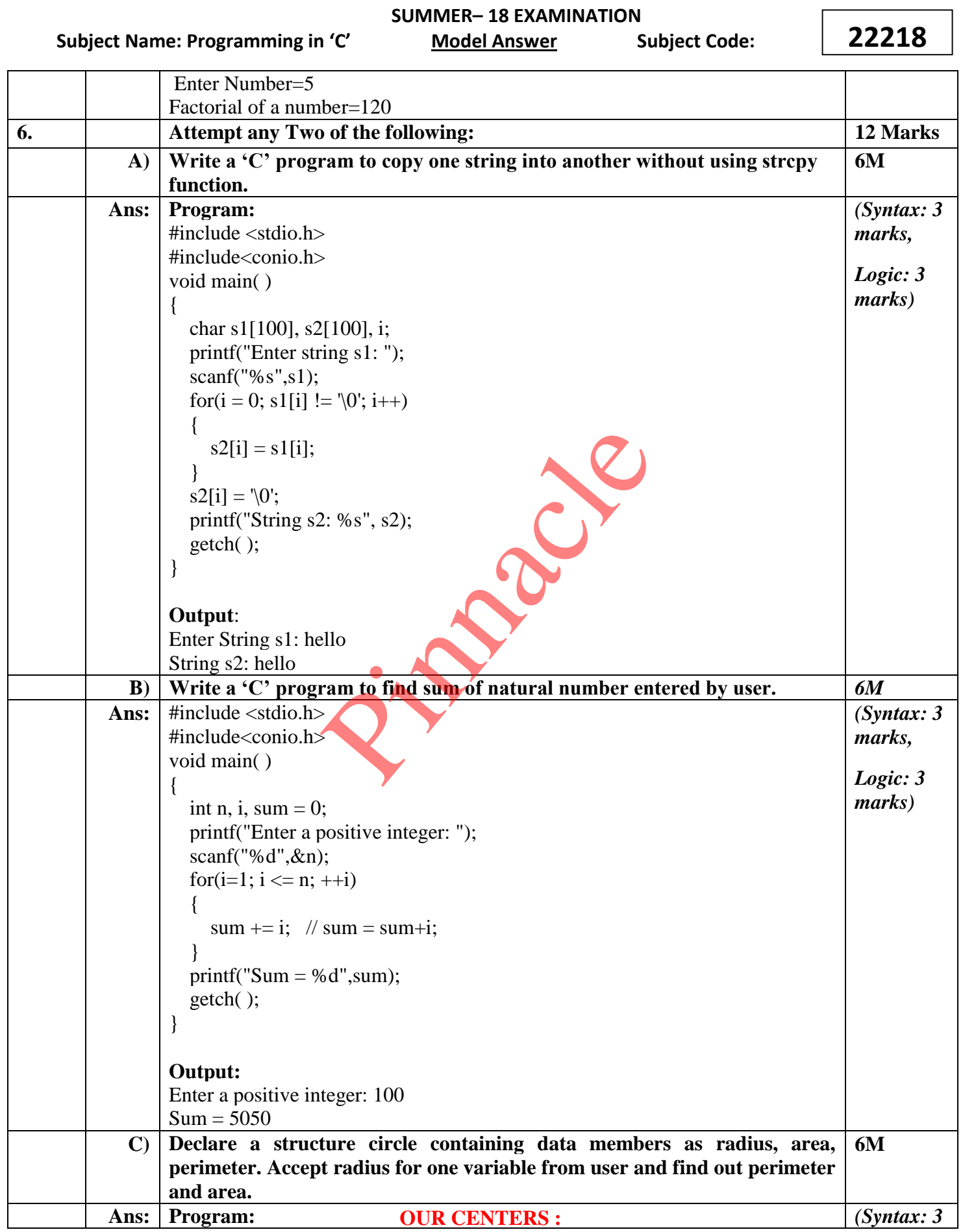

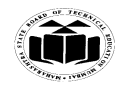

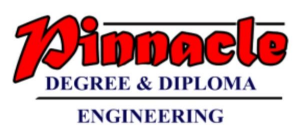

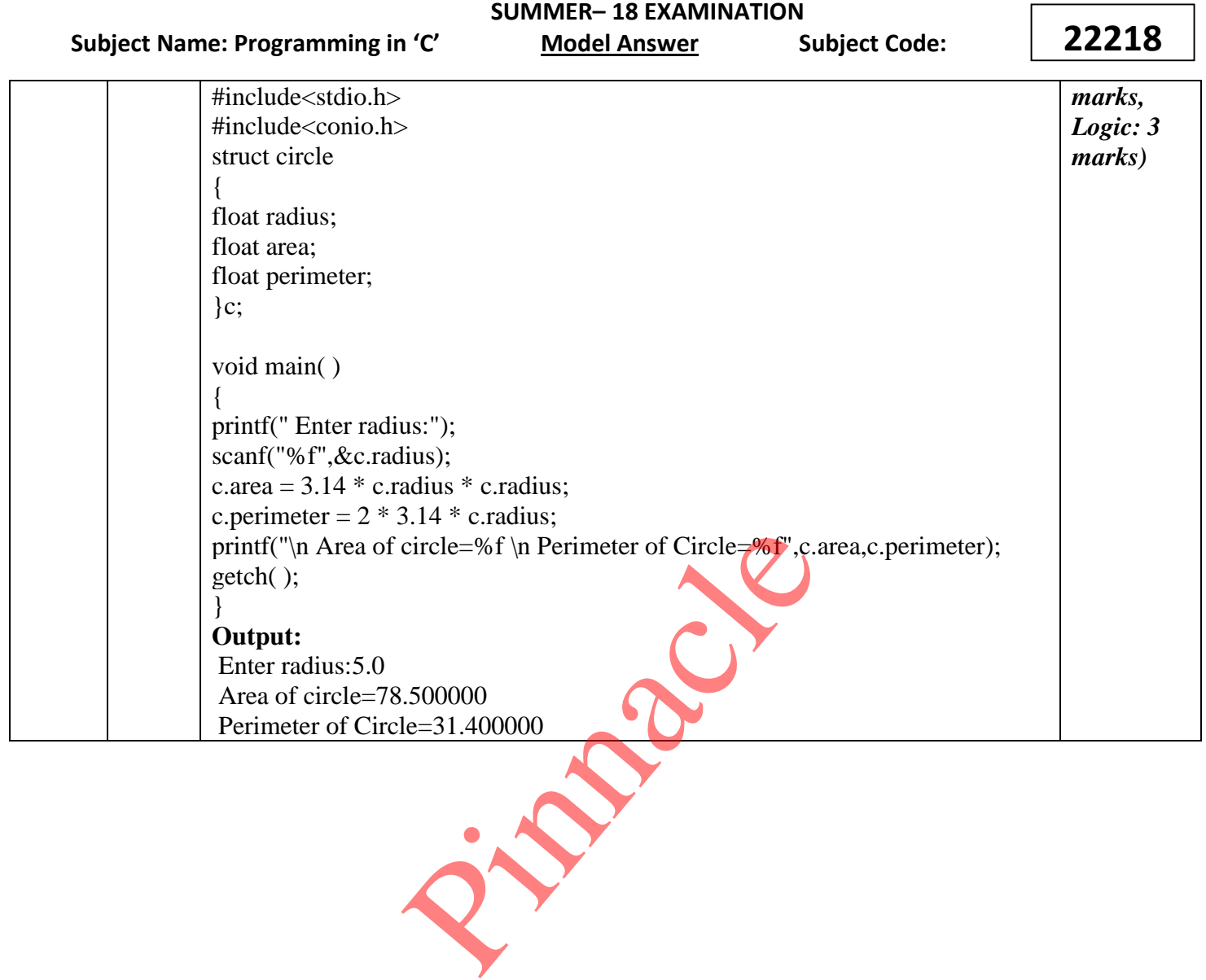